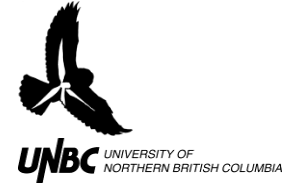

## **5.2 Modifying the Logfile for GIS import**

## **Procedure:**

- 1. In **Template Headings**, copy the line of headings that have boxes highlighted in blue over to the top of your **Active Data** worksheet
- 2. Copy the raw WinHorizon data just underneath the newly pasted headings in **Active Data**
	- a. The headings should now correspond to the raw WinHorizon output in the columns (Fig.1)
- 3. Delete the columns that are not needed as identified by the blue highlighted header  $(Fig.1)$

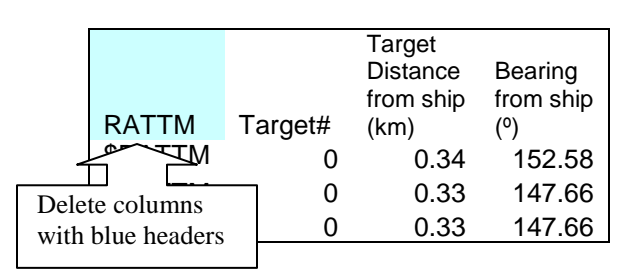

**Figure 1. Copying headers over to identify WinHorizon Output**

- 4. Insert a two rows above the headers
- 5. Back in **Header Templates**, copy the Active Data Headers and paste them in the rows that were just created in your **Active Data** worksheet
- 6. After ensuring all the columns are in order and entering *your* radar UTMs (East and North), drag the numbers under **Radar UTMN**, **UTME**, **X** and **Y** (Fig. 2)
	- a. This copies the values for the radar UTM and the formulas to calculate the X and Y coordinates that GIS uses to place the target
		- i. For this step to work properly, the correct heading offset must have been set in WinHorizon *before* the track was made and the radar UTMs need to be correct (remember that GPS units usually give Lat/Long)
		- i. If the position of the Radar is not in UTMs, go to [www.rcn.montana.edu/resources/tools/coordinates](http://www.rcn.montana.edu/resources/tools/coordinates)
		- b. Double click on a few X and Y cells to ensure that the formulas are correct (see Excel formulas)
- 7. You can now delete the extra set of headers (Fig.2)
	- c. Make sure you also delete the hypothetical values pasted in with Active Data Headers that were used to drag down the formulas as to not create a false point for your track (Fig. 2)

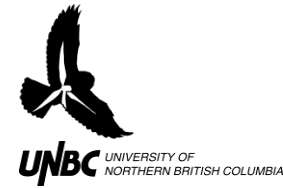

## **RADAR PROTOCOLS 5.2 Modifying the Logfile for GIS Import** Updated: March 31, 2011

**Contact: Ken A. Otter** Natural Resources & Environmental Studies, UNBC tel: 250-960-5019 fax: 250-960-5539 email: otterk@unbc.ca www.unbc.ca/avian-movement

| Record | Acquire             |                     |             |                  |            |                                         |         |         |                 |  |
|--------|---------------------|---------------------|-------------|------------------|------------|-----------------------------------------|---------|---------|-----------------|--|
| Number | time                |                     |             |                  |            |                                         |         |         |                 |  |
|        | (based on (based on |                     |             |                  |            |                                         |         |         |                 |  |
| File   | File                | Radar               | Radar       |                  |            |                                         |         |         |                 |  |
| name)  | name)               | <b>UTME</b>         | <b>UTMN</b> | Delta X          | Delta Y    | - X                                     | Y       | TrialNo |                 |  |
|        | 878 163913.00       | 521623              | 5971222     | $-1113.46$       | 815.2302   | 520510                                  | 5972037 |         |                 |  |
| Record | Acquire             |                     |             |                  |            |                                         |         |         |                 |  |
| Number | time                |                     |             |                  |            |                                         |         |         | Delete these    |  |
|        | (based on (based on | Hypothetical values |             |                  |            |                                         |         |         | two rows        |  |
| File   | File                |                     |             |                  |            |                                         |         |         |                 |  |
| name)  | name)               | 521623              |             |                  |            | 5971222 #VALUE! #VALUE! #VALUE! #VALUE! |         |         |                 |  |
|        | 693 132612.00       | 521623              | 5971222     | 164.5514         | $-342.524$ | 521788                                  | 5970879 |         |                 |  |
|        | 694 132637.00       | 521623              | 5971222     | 164.5514         | $-342.524$ | 521788                                  | 5970879 |         |                 |  |
|        | 694 132637.00       | 521623              | 5971222     | 164.5514         | $-342.524$ | 521788                                  | 5970879 |         |                 |  |
|        | 695 132702.00       | 521623              | 5971222     | 164.5514         | $-342.524$ | 521788                                  | 5970879 |         |                 |  |
|        | 695 132702.00       | 521623              | 5971222     | 171.1806         | $-293.764$ | 521794                                  | 5970928 |         |                 |  |
|        | 696 132727.00       | 521623              | 5971222     | 164.5514         | $-342.524$ | 521788                                  | 5970879 |         |                 |  |
|        | 696 132727.00       | 521623              | 5971222     | 183.3382         | $-274.385$ | 521806                                  | 5970948 |         |                 |  |
|        | 696 132727.00       | 521623              | 5971222     | 164.5514         | $-342.524$ | 521788                                  | 5970879 |         |                 |  |
|        | 696 132727.00       | 521623              | 5971222     | 199.9469         | $-249.842$ | 521823                                  | 5970972 |         |                 |  |
|        | 697 132752.00       | 521623              | 5971222     | 164.5514         | $-342.524$ | 521788                                  | 5970879 |         |                 |  |
|        | 697 132752.00       | 521623              | 5971222     | 199.9469         | $-249.842$ | 521823                                  | 5970972 |         |                 |  |
|        | 698 132817.00       | 521623              | 5971222     | 164.5514         | $-342.524$ | 521788                                  | 5970879 |         |                 |  |
|        | 698 132817.00       | 521623              | 5971222     | 205.5168         | $-218.547$ | 521829                                  | 5971003 |         |                 |  |
|        | 699 132842.00       | 521623              | 5971222     | 234.7392         | $-202.478$ | 521858                                  | 5971020 |         |                 |  |
|        | 700 132907.00       | 521623              | 5971222     | 253.4396         | $-178.517$ | 521876                                  | 5971043 |         |                 |  |
|        | 701 132932.00       | 521623              | 5971222     | 269.7303         | $-152.793$ | 521893                                  | 5971069 |         |                 |  |
|        | 701 132932.00       | 521623              | 5971222     | 290.9323         | $-133.261$ | 521914                                  | 5971089 |         |                 |  |
|        | 702 132957.00       | 521623              | 5971222     | 290.9323         | $-133.261$ | 521914                                  | 5971089 |         |                 |  |
|        | 703 133022.00       | 521623              | 5971222     | 305.0548         | $-96.6519$ | 521928                                  | 5971125 |         |                 |  |
|        | 704 133047.00       | 521623              |             | 5971222 323.2598 | $-66.3557$ | 521946                                  | 5971156 |         |                 |  |
|        | 704 133047.00       | 521623              |             | 5971222 337.9271 | $-37.4866$ | 521961                                  | 5971185 |         | Drag corner all |  |
|        | 705 133112.00*15    |                     |             |                  |            |                                         |         | F.      | the way down    |  |
|        | 706 133137.00*14    |                     |             |                  |            |                                         |         |         |                 |  |

**Figure 2. Calculating X and Y coordinates of bird tracks**

- 8. Add two new columns in the beginning of your **Active Data** worksheet
	- a. Name the first column **Route Number** and the second **Species**
	- b. Go to your field observations for that track and find the route number and species and copy it into your **Active Data** sheet
		- i. This allows you to easily locate the same bird in your WinHorizon Output and Field Observation GIS attribute files
	- c. It is also useful to manually add in the number of birds and the time and date of the recording
- 9. In **Header Templates**, copy the GIS Heading (Fig. 3) into your **GIS** worksheet
	- a. Add in headings for any extra columns you placed in the **Active Data** worksheet (Time, date, extra notes etc.)
	- b. Headings must be 8 characters or fewer with no spaces or punctuation
- 10. Paste just values of your entire **Active Data** worksheet underneath the GIS headings and ensure that all columns are in order before deleting the old headings a. Right click-Paste Special-Paste Values
- 11. Copy the GIS worksheet and paste it into an entirely new workbook
- 12. Save the new workbook in .**csv** (comma separated values) format and name the file accordingly

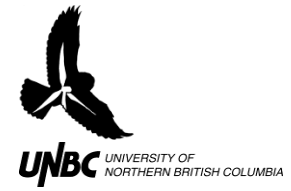

- 13. The file is now ready to bring into GIS (**WinHorizon to Arcmap Protocols**)
- 14. If the **Logfile Template** is not available, equations can be found in the last page of **WinHorizon Output to GIS-Ready Data**

|             | WinHorizon Output Headers  |                                             |                                              |                               |                         |                                                               | Delete<br>columns<br>in blue         |                                                                                                    |
|-------------|----------------------------|---------------------------------------------|----------------------------------------------|-------------------------------|-------------------------|---------------------------------------------------------------|--------------------------------------|----------------------------------------------------------------------------------------------------|
| <b>NEMA</b> | Target#                    | Target<br>Distance<br>(km)                  | Bearing<br>from ship from ship<br>$^{\circ}$ | True or<br>Relative           | Target<br>speed<br>(KT) | Target<br>course (°)                                          | True or<br>Relative                  | Distance to<br>CPA.                                                                                                    |
|             | Active Data Headers        |                                             |                                              |                               |                         |                                                               |                                      |                                                                                                    |
| Target#     | Target<br>Distance<br>(km) | Bearing<br>from ship from ship speed<br>(°) | Target<br>(KT)                               | Target<br>course (9) (units?) | Target<br>Intensity     | Target<br>Status<br>(Q=acquiring processing)<br>. T=tracking) | Time of<br>Output<br>(units? Of<br>2 | Acquire<br>Time of<br>Target<br>(units?)<br>ts&#s)</td></tr><tr><td>GIS Headers</td><td></td><td></td><td></td><td></td><td></td><td></td><td></td><td></td></tr><tr><td>TargetN</td><td>Dist<sub>2</sub>T</td><td>BearingT Tspeed</td><td></td><td>Tcourse</td><td>Tintensity Tstatus</td><td></td><td>TimeoutP</td><td>TAqrTime</td></tr></tbody></table> |

**Figure 1. Header template sheet**